## IdeaMaker cheat sheet

## **General**

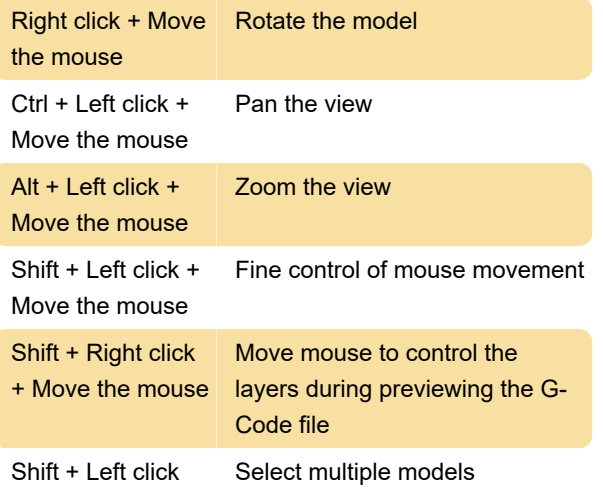

Source: IdeaMaker support

Last modification: 3/9/2022 10:37:40 AM

More information: [defkey.com/raise3d-ideamaker-4](https://defkey.com/raise3d-ideamaker-4-shortcuts) [shortcuts](https://defkey.com/raise3d-ideamaker-4-shortcuts)

[Customize this PDF...](https://defkey.com/raise3d-ideamaker-4-shortcuts?pdfOptions=true)